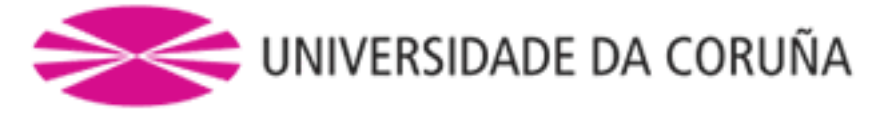

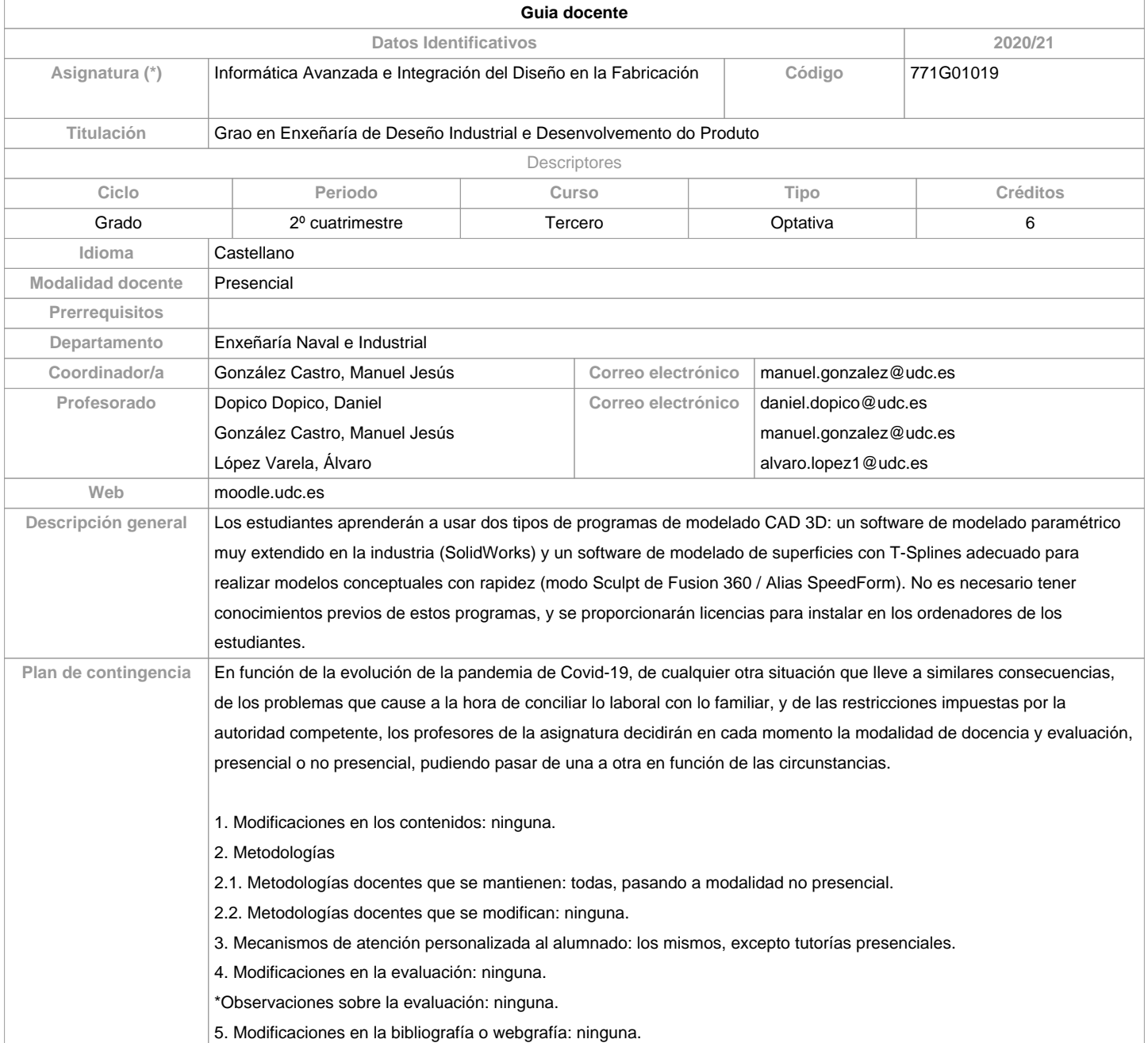

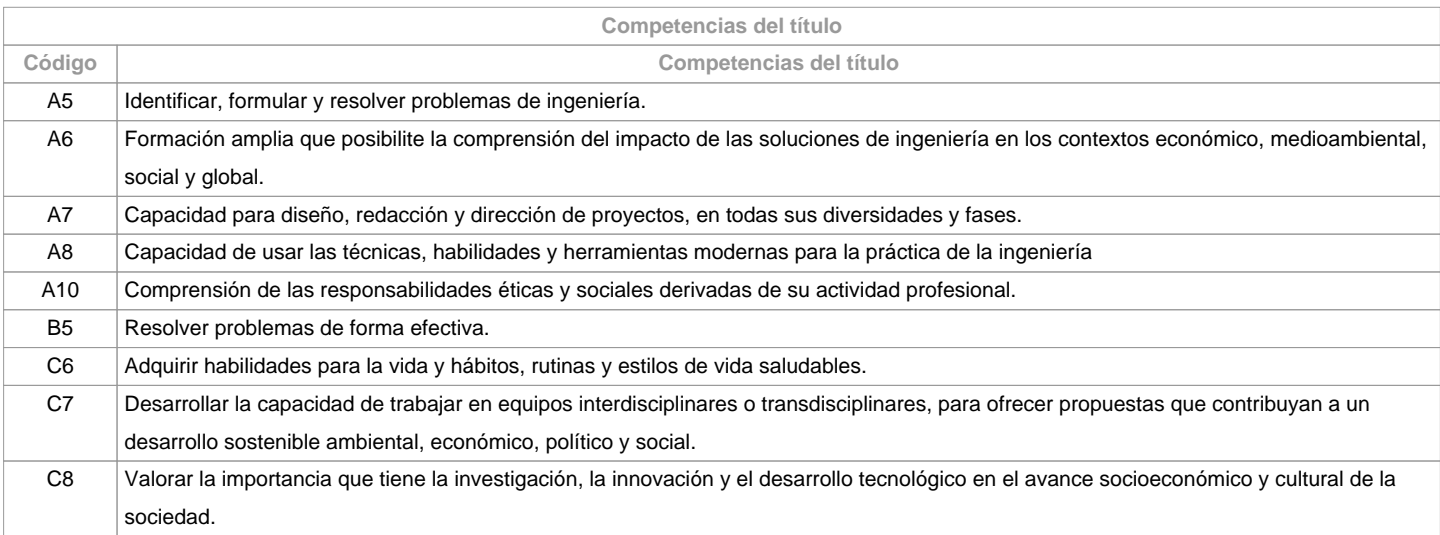

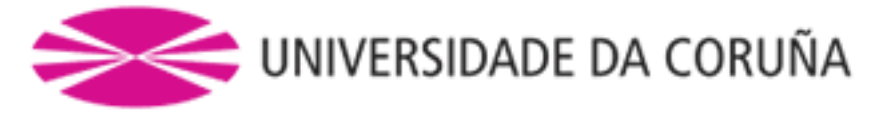

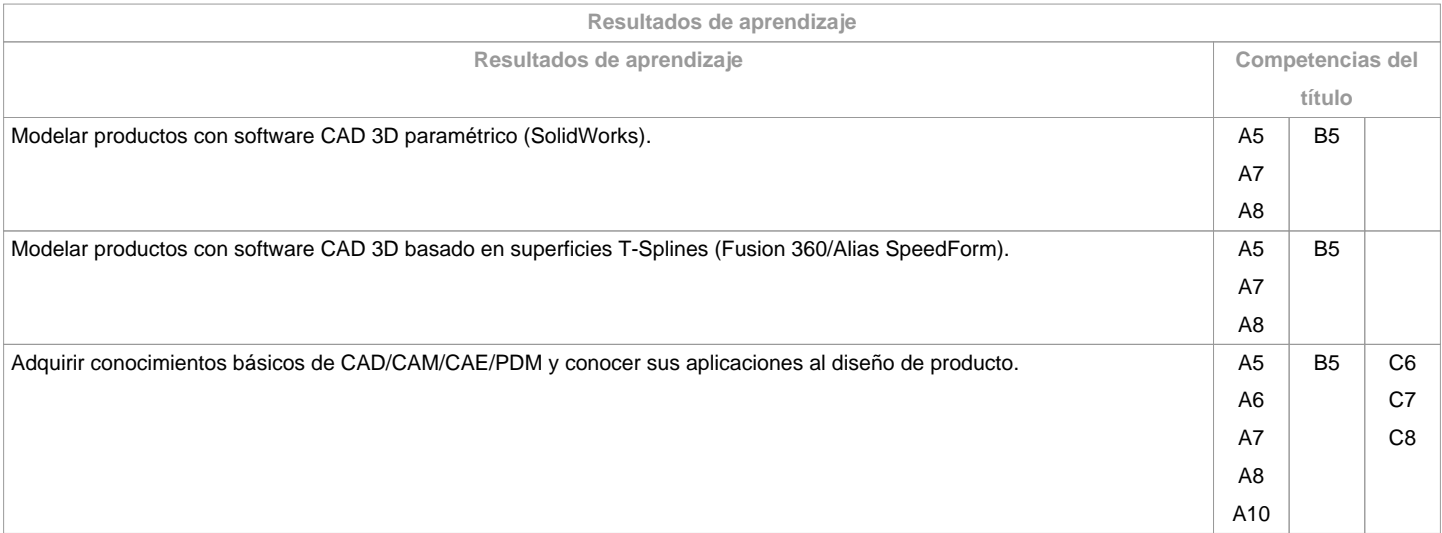

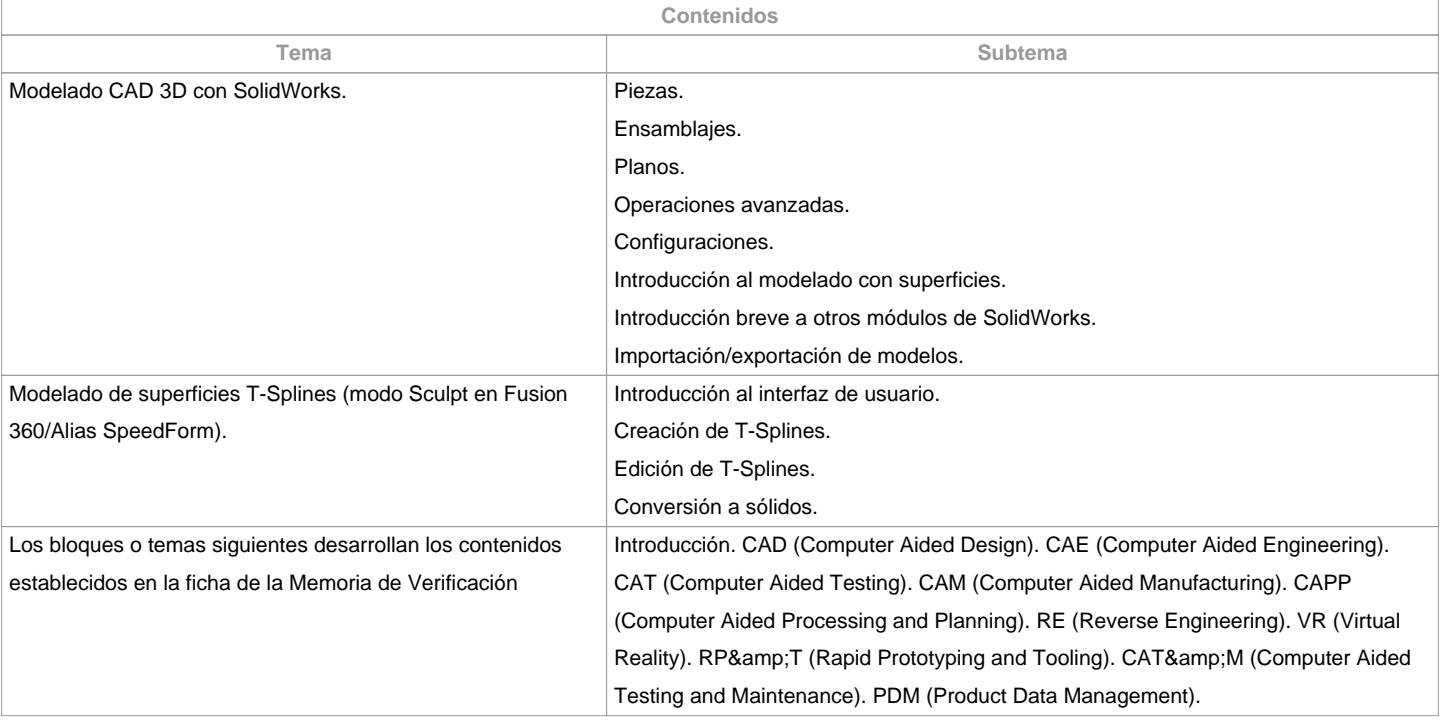

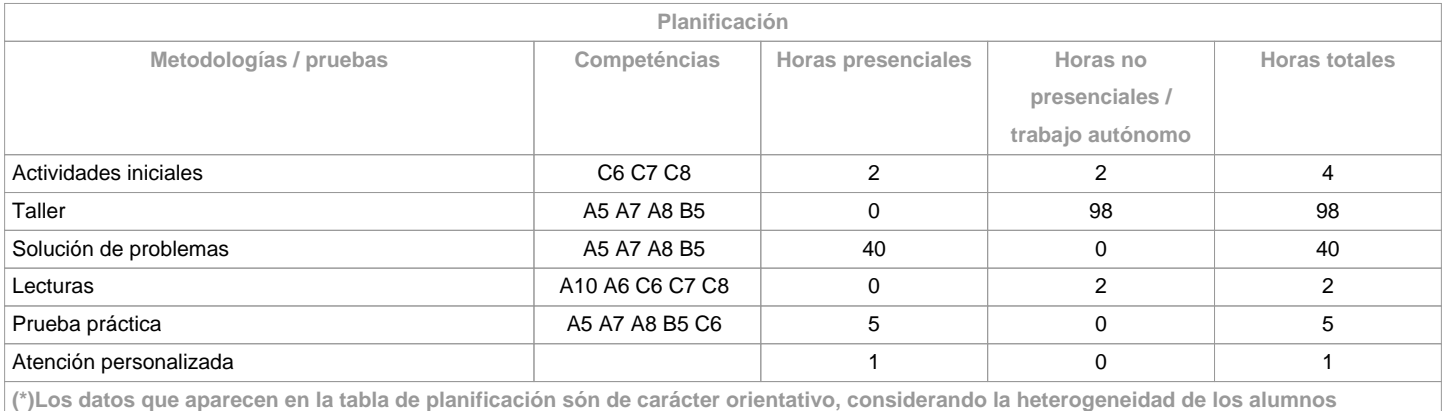

**Metodologías Metodologías Descripción**

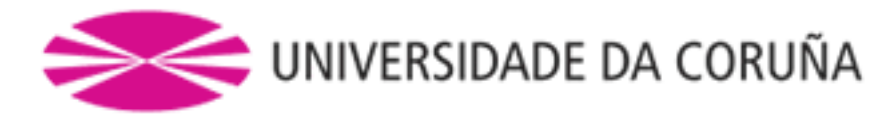

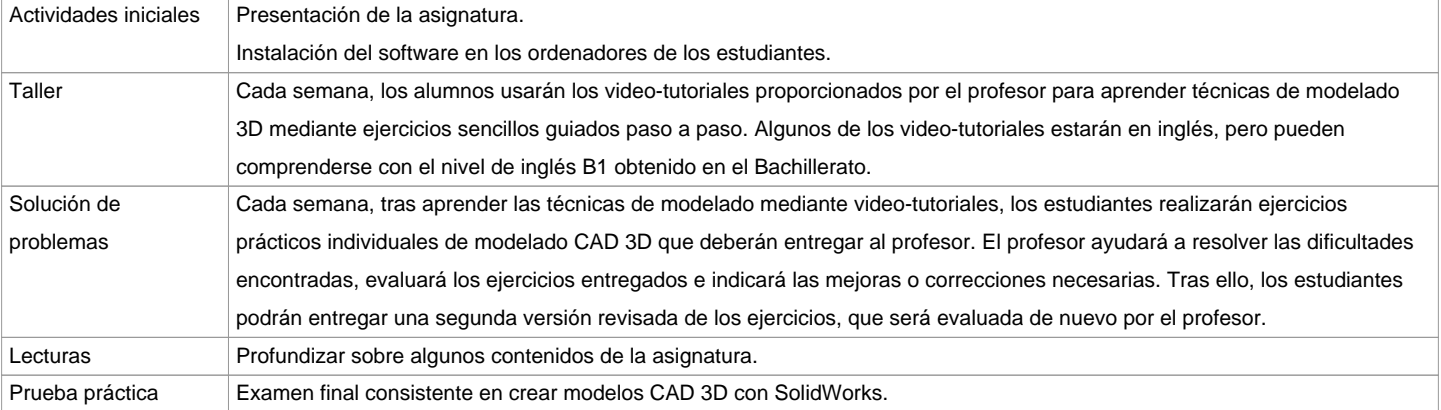

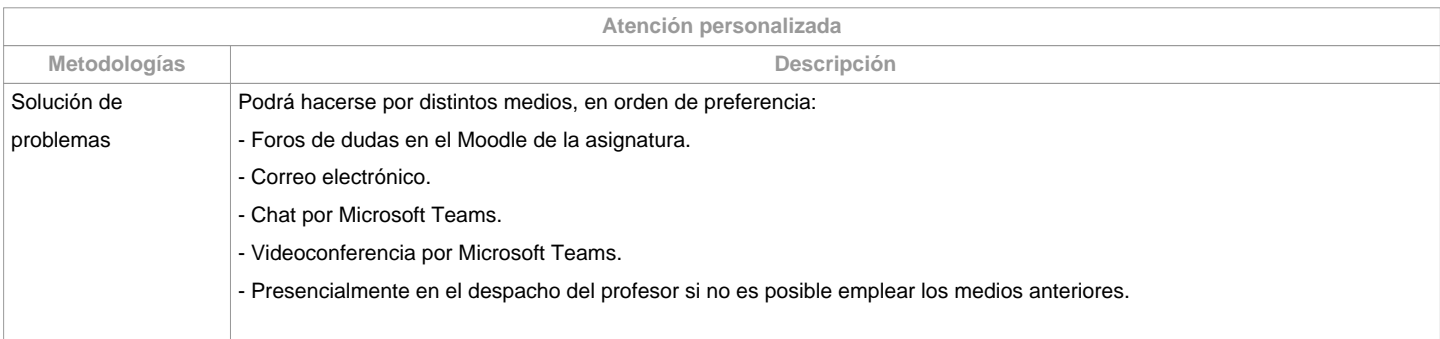

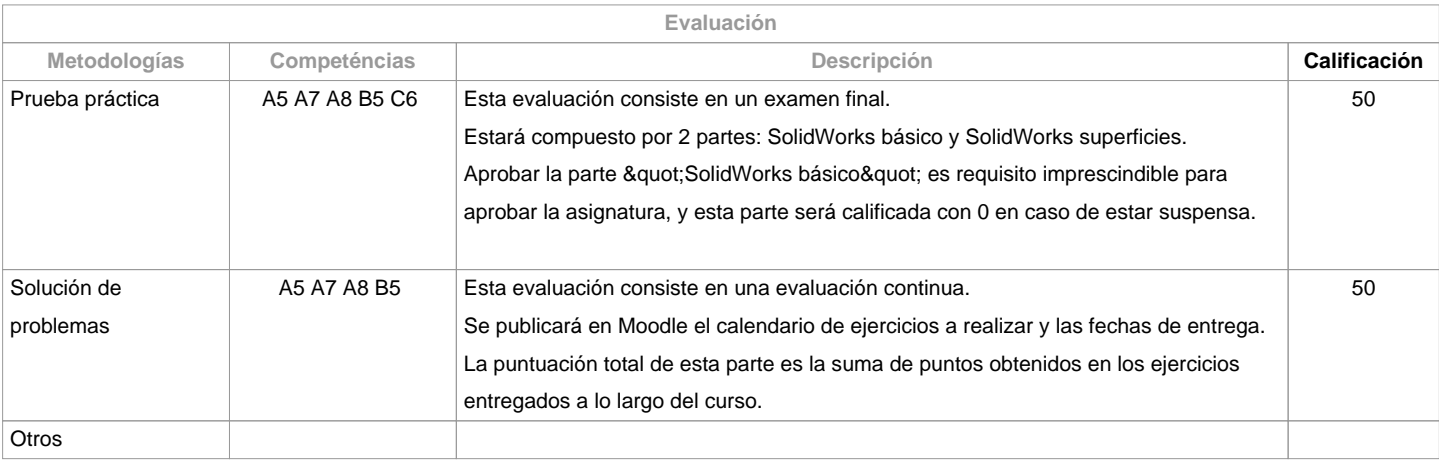

**Observaciones evaluación**

La asistencia a clase es voluntaria y no se evalúa, pero se recomienda asistir para aprovechar al máximo la asignatura. Segunda oportunidad (julio): Sólo se repetirá la prueba práctica (examen final). La nota obtenida por solución de problemas será la obtenida en la evaluación continua durante el curso, sin posibilidad de entregar de nuevo los ejercicios en la segunda oportunidad de julio. Las evaluaciones se realizarán a través de plataformas online tipo Moodle o similar, en formato digital sin necesidad de imprimir en papel. No se acepta la dispensa académica, ya que este curso la asignatura ya se imparte de forma no presencial.

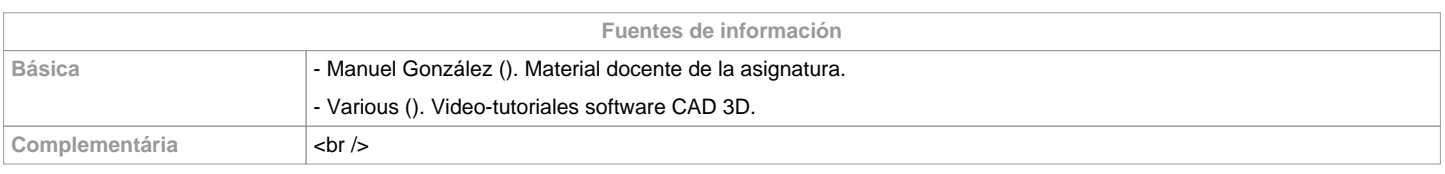

**Recomendaciones**

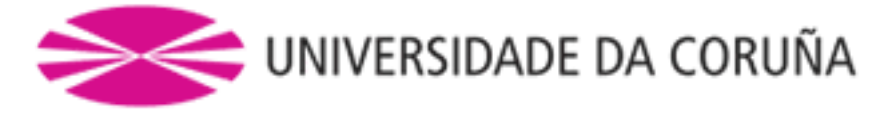

**Asignaturas que se recomienda haber cursado previamente**

Diseño Asistido por Ordenador/771G01017

**Asignaturas que se recomienda cursar simultáneamente**

**Asignaturas que continúan el temario**

**Otros comentarios**

Los estudiantes necesitarán un ordenador personal con sistema operativo Windows para realizar las prácticas de la asignatura. Se proporcionará a los estudiantes licencias del software usado en la asignatura para instalar en sus ordenadores personales. La disponibilidad de estas licencias está condicionada a que la Universidad de A Coruña pague el mantenimiento anual de las mismas al inicio del curso académico.

**(\*) La Guía Docente es el documento donde se visualiza la propuesta académica de la UDC. Este documento es público y no se puede modificar, salvo cosas excepcionales bajo la revisión del órgano competente de acuerdo a la normativa vigente que establece el proceso de elaboración de guías**